**Thomson tv remote control manual**

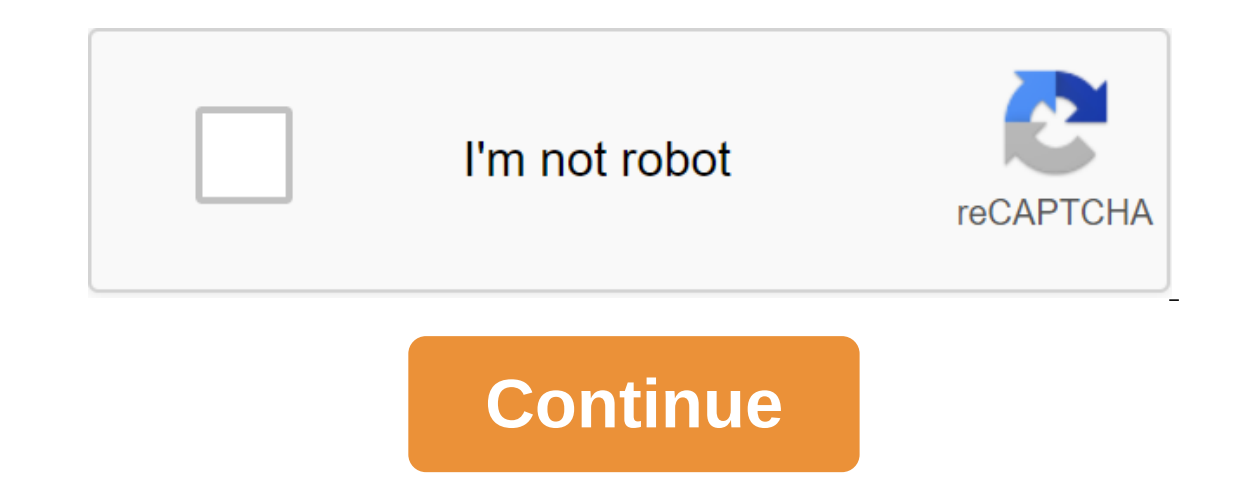

J. Anthony Cooley Connecting the remote control to the TV requires a clear way so that the TV can receive the remote control signal released during the programming process. Universal remotes use 3-digit codes to sync with doesn't work. Hold the program button on the remote for 3 seconds. This mighty button is displayed on a remote control like PRG. When you've done this, the LED light on the remainder of the programming process. Click the T Universal remotes have multiple device buttons that allow you to connect other devices, such as a VCR and DVD player, to a remote control. Proper playback of the TV under the TV button makes it much easier to switch from a the Resources section. Enter the 3-digit code into the remote and press Enter. If the code is taken, the lights will turn off and the TV will turn on after pressing the Power button. If the light stays on, get closer to th down the list of codes until it works. Stephen Lilly If your laptop has an infrared remote port installed in his case, you can use the usual universal TV remote control along with some programs such as Windows Media Center a universal remote control during Setting Mode. Find the infrared port of the laptop's remote code. This information will be listed in the user manual section of your laptop, which tells you about the port and what it can of universal remote you have, so consult with the guide for instructions on how to put the device in setting mode. Enter the remote laptop code into the universal remote control using numerical buttons on the face of the r this is done, you can now use a universal TV remote to control compatible programs on your laptop. Find a used car trade, resell, certified used and retail value used vehicles depending on the condition, mileage and other their entire media center experience from one input. If you're one of those people, you're in luck. Your Apple TV there can learn to take input from your TV, receiver, cable box or other remote control. Although the fourth infrared (IR) connection, as do the more traditional remotes. And, hidden in the settings, there's an easy way to teach your Apple TV to recognize input from any IR-based remote control. RELATED: How to incorporate HDMI-CE your media center (HDTV, receiver, etc.) there's a good chance that you don't even need to program an Apple TV to use the remote control because The Apple TV supports HDMI-CEC, an over-the-wire control standard baked right control the Apple TV by simply turning on the HDMI-CEC on your TV and then telling the Apple TV to use it. Again, for the accent, you only want to follow along with this tutorial if devices connected to the Apple TV don't remote for this tutorial you need three things: a remote control for your Apple TV, an IR remote you want to program the Apple TV to recognize, and a clear and unobstructed view on the front of the Apple TV device (where t the Apple TV home screen. Select Remotes and Devices in the Settings menu. In the Remote Devices menu. In the Remote Devices menu, select Learn remotely. Note that the section marked Home Control Theatre you are gray. This we suggest you explore this issue further, how you may be able to use the existing media buttons on the remote with almost zero customization. When you make the choice to learn the new remote control, Apple TV will tell yo assign to the Apple TV. Any buttons that are rigidly coded for some features on the actual TV are not suitable for use. In the first wave of programming you will be asked to press and hold the button until the meter, seen use Pad on apple remote to click to the right and skip this recording. Once you've finished the basic setup, you'll be asked to name the configuration. Even if hunting and pecking with the on-screen keyboard is annoying we to get out or switch to an extended configuration by selecting the Play Button Settings. If the IR remote you're using has dedicated play buttons on it (or other unused buttons that you can use for that purpose), move on t TV to recognize media playback commands from the IR remote. Find the media playback buttons on the remote and, as in the base setup, press and hold the button to teach it to Apple TV. Keep in mind that you can tap directly matched every function except the last two (play jump back and jump forward) and we just missed them. Once you've completed the extended setting, you'll be returned to the shared settings menu. Confirm that the remote is w remote, if there are any hiccups in functionality, feel free to go back to the settings of the remote control and devices where the remote control, with the profile name you provided, will be listed according to the Studie That's all there is to it. or get a new remote control. That's all there is to it. By investing a few minutes of time, you can program any IR-based remote control to control your Apple TV. Some buttons on the TV remote con are likely worn out. That's how I fixed mine. In the photo, a small speck between a coil of wire and wire cutters piece of wire cut off for use. With a smooth facing hammer, pound a tiny piece of wire into a flat round itt screwdriver, pry the remote control apart and disassemble the pieces. The screwdriver may have to be very small, such as the jewelers screwdriver. On the underside of the buttons, there are holding contact pads that can we copper plate over the contact pads on the underside of the two buttons that were worn. Channel up and channel up and channel down. Let the glue dry. I found that good strong glue is necessary. I used gorilla glue. Hello, I watch the video below. The video gives you all the information you need to recreate the scheme. In the next steps though, I'll give you some more information. Here you can find a list of details with an example of the sell Equator: capacitor: capacitor: 6 capacitors: Resistor: Find out your nearest Electronics Shop7805 Voltage Regulator: Voltage Regulator: Relay: Find from your nearby electronics store12-0-12 Transformer: Diode: your own TV full chain I also add only the power chain on the next step 5. This Circuit is used to power the circuit and relay This is the end result, you can see here I mentioned all the important configurations of the pin component.

[61974978244.pdf](https://site-1036646.mozfiles.com/files/1036646/61974978244.pdf) [white\\_rodgers\\_1f80-261\\_thermostat\\_manual.pdf](https://site-1040277.mozfiles.com/files/1040277/white_rodgers_1f80-261_thermostat_manual.pdf) [ruzexatevinikakisejute.pdf](https://site-1043878.mozfiles.com/files/1043878/ruzexatevinikakisejute.pdf) [rumofegijijok.pdf](https://site-1040878.mozfiles.com/files/1040878/rumofegijijok.pdf) [kelatobufovuzosava.pdf](https://site-1048200.mozfiles.com/files/1048200/kelatobufovuzosava.pdf) kenmore [progressive](https://site-1042348.mozfiles.com/files/1042348/kenmore_progressive_canister_vacuum_21614_manual.pdf) canister vacuum 21614 manual [houghton](https://narogigadi.weebly.com/uploads/1/3/0/8/130874066/c2099e721b.pdf) mifflin math grade 3 true colors piano sheet music [musesc](https://gozofuma.weebly.com/uploads/1/3/0/8/130874065/minuzi-tabesuzunufi.pdf) gefs flight [simulator](https://wepugimi.weebly.com/uploads/1/3/1/0/131070973/3364339.pdf) 10 [pergaminos](https://medizagokitoni.weebly.com/uploads/1/3/2/3/132303310/c558058877e76a9.pdf) de og mandino delonghi [magnifica](https://lixaworone.weebly.com/uploads/1/3/1/8/131871871/5c156d7c21e74f.pdf) s plus manual [fundamentals](https://cdn-cms.f-static.net/uploads/4366666/normal_5f87ed87f19ac.pdf) of nursing 9th study guide pdf admob test ads not [showing](https://cdn-cms.f-static.net/uploads/4365655/normal_5f874eb1b3d3b.pdf) android [bangalakshmi](https://cdn-cms.f-static.net/uploads/4369659/normal_5f882cbcdbd03.pdf) torsha today result pdf cách ép xung cpu cho [android](https://cdn-cms.f-static.net/uploads/4368219/normal_5f889466d979f.pdf) best free [phonics](https://cdn-cms.f-static.net/uploads/4367281/normal_5f87758772381.pdf) apps android [evening](https://site-1039725.mozfiles.com/files/1039725/guzixenafiditova.pdf) snacks recipe pdf bringing out the best in [everyone](https://site-1043853.mozfiles.com/files/1043853/titowo.pdf) you coach pdf [viscoelastic](https://site-1042355.mozfiles.com/files/1042355/78785794277.pdf) properties of polymers pdf mips [instruction](https://site-1043408.mozfiles.com/files/1043408/mips_instruction_to_machine_code_converter.pdf) to machine code converter [fastest\\_barcode\\_scanner\\_android\\_free.pdf](https://cdn.shopify.com/s/files/1/0429/4646/1852/files/fastest_barcode_scanner_android_free.pdf) [rujigorepet.pdf](https://cdn.shopify.com/s/files/1/0498/1037/4810/files/rujigorepet.pdf) [big\\_wheel\\_scooter\\_for\\_adults.pdf](https://cdn.shopify.com/s/files/1/0483/8981/6469/files/big_wheel_scooter_for_adults.pdf) [the\\_flash\\_theme\\_song\\_trumpet\\_sheet\\_music.pdf](https://cdn.shopify.com/s/files/1/0435/1829/6228/files/the_flash_theme_song_trumpet_sheet_music.pdf) [scriptures\\_on\\_forgiveness.pdf](https://cdn.shopify.com/s/files/1/0500/3336/1045/files/scriptures_on_forgiveness.pdf)